# Method of calculating forest land surface area based on automatic boundary extraction

# **Jiahzu Zheng, Yehemin Gao**

*Jiangsu Nanjing Forestry University, 210037, China Corresponding author's e-mail: zhengjiahzu@126.com Received 1 December 2014, www.cmnt.lv*

# **Abstract**

Calculation of the forest land parcel surface area is vital to the confirmation, segmentation and assignment of forest ownership. Therefore, the method calculating irregular forest land parcel surface area, which is based on the principle of space triangle area calculation, establishes automatic extraction of irregular forest parcel boundary and structures Triangulated Irregular Network (TIN) model by interpolating feature points based on Thin Plate Spline (TPS) function. This paper expounds the feasibility of this method and complete calculation process. By experimental comparison, this method can reduce about four-fifths of field data collection effort in the case of no accuracy loss in calculating results. Simultaneously, this method extracts boundary automatically without manual drawing boundary lined, improves degree of automation in computing within the industry greatly.

*Keywords*: forest land parcel, surface area, boundary extraction, thin plate spline (TPS)

## **1 Introduction**

Forest ownership is an important part of real estate registration and forest land parcel area is a vital element in forest ownership. Horizontal projection area of forest land parcel is generally considered as surface area of the land parcel. However, horizontal projection area of mountain forest cannot reflect the characteristic of forest land parcel accurately, which is not conductive to the confirmation, segmentation and assignment of forest ownership. Using the land parcel surface area to indicate the size of forest land can solve this problem. Currently, the most common method of calculating irregular land parcel surface area is to build TIN model and calculate space area of every triangle. A series of interconnected space triangles are composed by many ground feature points, which are, measured [1]. These traingular facets compose the entire land parcel surface and its area can be obtained by the sum of the area of each triangle. Describing the surface morphology by TIN model is related to distribution location and density of ground feature points. The accuracy of surface area calculated by this model and the number of measured feature points are closely related, that is, the more the feature points are, the more accurate results are. But in the actual field data acquisition, it is difficult to obtain a large number of feature points due to the influence of various unfavorable factors. So it generally uses Spline interpolation, Kriging and Inverse Distance Weighted interpolation to interpolate  $[2-4]$ , and constitute a TIN based on interpolation points. This paper studies the TPS interpolation function, and validates the result in order to reduce the workload of field data collection. At the same time, it extracts boundary of area automatically by convex hull forming principle and improves the degree of automation in the industry calculation.

#### **2 Surface area calculation principle**

# 2.1 SPACE TRIANGLE AREA CALCULATION

As shown in Figure 1, point A, point B, point C are three vertices of the space triangle and point O is the origin of the coordinate system. If the spatial coordinates of point A, point B, point C in this space coordinate are known, the space vectors *OA* , *OB* , *OC* will be obtained. The length of three sides of triangle ABC  $(a, b, c)$  can be obtained by the three vectors module operation. The triangle area can be obtained according to Heron formula.

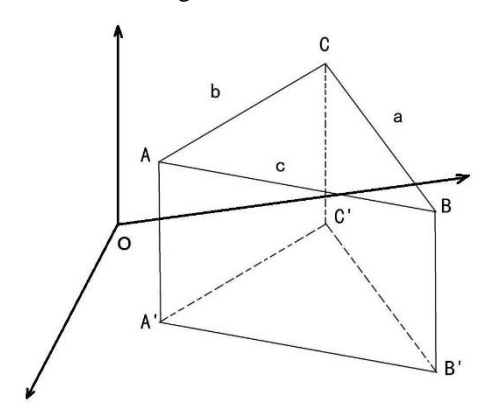

FIGURE 1 Space triangle schematic diagram

$$
p = \frac{a+b+c}{2},\tag{1}
$$

$$
S = \sqrt{p(p-a)(p-b)(p-c)}\tag{2}
$$

Wherein,  $p$  is half of the perimeter of the triangle,  $S$  is the area of triangle.

#### 2.2 THIN PLATE SPLINE FUNCTION

Thin Plate Spline function is a cubic polynomial interpolation function defined on a two-dimensional area. Construct a function  $S(x, y)$  on the set of points composed by field sampling points, making

$$
S(x_i, y_i) = z_i (i = 1, 2, \dots, n).
$$
 (3)

Here,  $(x, y)$  is plane coordinating of sampling point and *z* is elevation of the point. According to the coordinates and elevations of the ground feature points collected outside industry, specific form of  $S(x, y)$  can be calculated and corresponding elevations can be calculated by Equation (3). The TIN model can be built in accordance with the provisions of the plane coordinate grid points.

Define functions

$$
\eta(r) = \begin{cases} \frac{1}{16\pi} r^2 \log r & r > 0\\ 0 & r = 0 \end{cases}
$$
\n(4)

Presume  $(x, y)$  are the coordinates of the ground points  $t = [x, y]^T$ , and define three functions:

$$
\Phi_1(x, y) = 1
$$
  $\Phi_2(x, y) = x$   $\Phi_3(x, y) = y$ . (5)

Then any linear function of the space area can be expressed as linear combination of  $\Phi_j$  (j=1, 2, 3). Suppose there is a matrix  $T$  in three rows and  $n$  columns, whose elements are  $T_{jk} = \Phi_j(t_k)$ . That is,

$$
T = \begin{bmatrix} 1 & 1 & \cdots & 1 \\ t_1 & t_2 & \cdots & t_n \end{bmatrix} = \begin{bmatrix} 1 & 1 & \cdots & 1 \\ x_1 & x_2 & \cdots & x_n \\ y_1 & y_2 & \cdots & y_n \end{bmatrix}
$$
 (6)

 represents a European form in two-dimensional space, scilicet  $||t||^2 = t^T t$ . If we find a suitable constant  $\delta = [\delta_1, \delta_2, \cdots \delta_n]^T$  and  $\alpha = [\alpha_1, \alpha_2, \alpha_3]^T$  that make

$$
S(x, y) = S(t) = \sum_{i=1}^{n} \delta_i \eta(||t - t_i||) + \sum_{j=1}^{3} \alpha_j \Phi_j(t)
$$
 (7)

Satisfy the interpolation condition (3), the Equation (7) is the TPS function of point set  $(t_1, t_2, \dots, t_n)$ . If there is

$$
T\delta = 0\tag{8}
$$

Then the Equation (7) is called natural TPS function. Define a matrix *E* whose elements are

$$
E_{ij} = \eta(||t_i - t_j||) = \frac{1}{16\pi} ||t_i - t_j||^2 \log ||t_i - t_j||
$$
 (9)

In order to calculate constants  $\delta = [\delta_1, \delta_2, \cdots, \delta_n]^T$  $\delta = [\delta_1, \delta_2, \cdots \delta_n]^T$  and  $\alpha = [\alpha_1, \alpha_2, \alpha_3]^T$  in Equation (7). And the solution of following linear equation is the desired.

$$
\begin{bmatrix} E & T^T \\ T & 0 \end{bmatrix} \begin{bmatrix} \delta \\ \alpha \end{bmatrix} = \begin{bmatrix} z \\ 0 \end{bmatrix}
$$
 (10)

Among the Equation,  $z = [z_1, z_2, \dots z_n]^T$ .

#### 2.3 CONVEX HULL FORMING PRINCIPLE

Convex hull is the boundary of the target area which is a minimum polygon containing all points in point set. Find the upper half of the convex hull in counterclockwise order from the starting point. Then find the under half of the convex hull in same order from the terminal point. As shown in Figure 2.

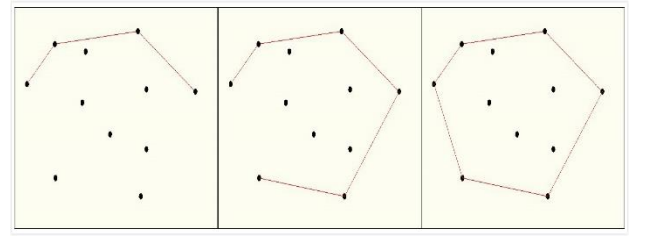

FIGURE 2 Convex hull forming principle

#### **3 Realization of algorithm to calculate the surface area**

#### 3.1 THE BASIC PROCESSES

The basic process of forest land parcel irregular surface area calculation based on automatic boundary extraction is to extract the boundary of target area automatically and use the interpolation function to form a TIN model to calculate surface area. The specific processes are:

1) A number of ground feature points obtained by field measurements;

2) Draw scatter-plots in MATLAB, and extract the irregular forest land parcel boundary in accordance with convex hull forming principle;

3) Using the measured ground feature points to calculate the coefficients of TPS function and interpolate this region;

4) Construct TIN model by interpolation points and calculate surface area by Heron formula.

# 3.2 METHOD OF EXTRACTING BOUNDARY AUTOMATICALLY BASED ON MATLAB

Boundary of the target area need to be obtained when we calculate the irregular land parcel area. Software used in the calculation need operator to connect the target area boundary line manually and this will reduce the automatic degree of software. This paper presents an automatic method for extraction of boundary in MATLAB, which can extract

quickly the target area boundary without human intervention. This method improves the automatic degree of calculation. Specific codes are omitted. Result of the process is shown in Figure 3.

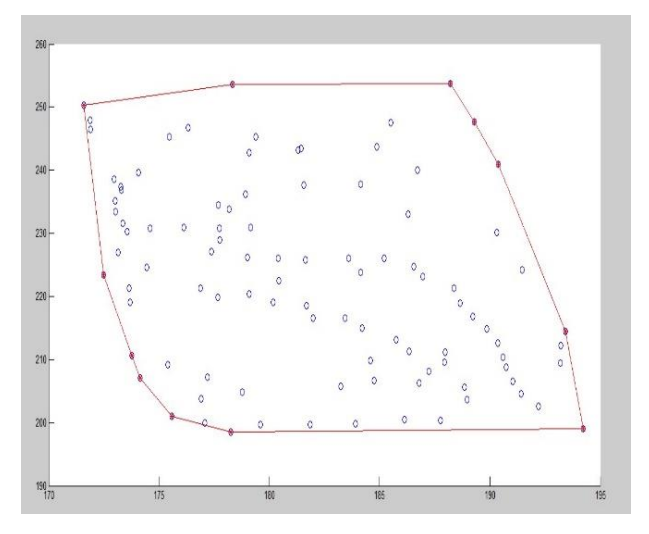

FIGURE 3 Automatically-extracted boundary

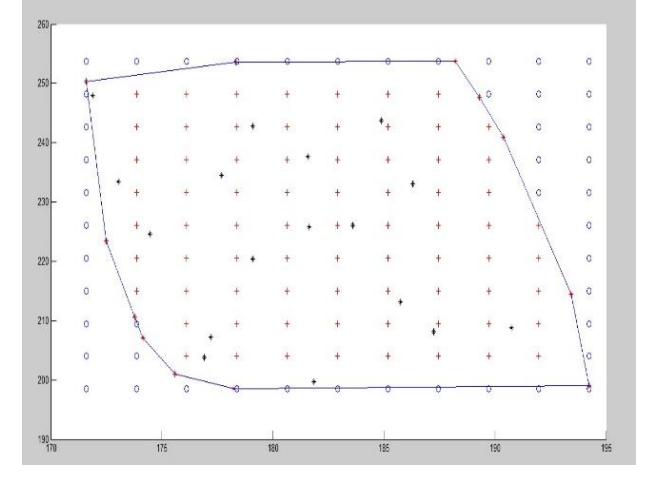

FIGURE 4 Interpolated points obtaining

# 3.3 INTERPOLATION ALGORITHM BASED ON TPS **FUNCTION**

1) *Interpolate on the set of points.* Select vertical and horizontal coordinates of the interpolation intervals

TABLE 1 Comparison of surface area

according to the measured ground feature points. Then calculate the coefficient of interpolation function according to Equation (10) and obtain plane coordinates of interpolation points. Interpolation algorithm codes for point set are omitted. The result is shown in Figure 4.

2) *Calculation of interpolated point elevations.* Calculate the elevations of interpolation points in accordance with Equation (7). The program codes are omitted.

3) *Generation of TIN.* Generate TIN using interpolation points and collection points. Delaunay triangulation in usually used. The codes are omitted and result is shown in Figure 5.

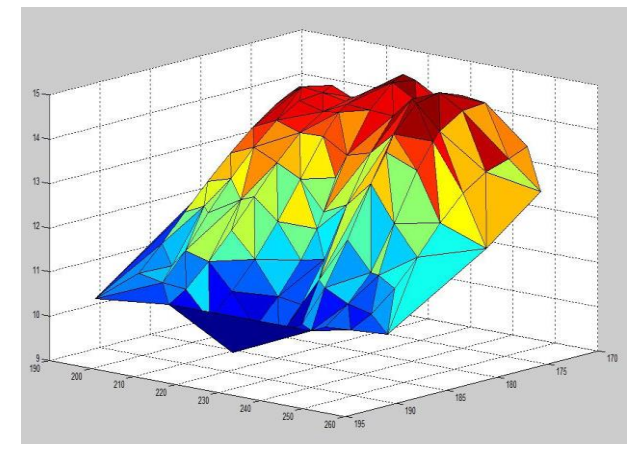

FIGURE 5 Generated TIN

(4) *Surface area calculation.* Calculate the area of each triangle according to Equation (2) and sum to obtain the surface area of irregular forest land parcel. The codes are omitted.

## **4 Experimental validation analysis**

This paper selected irregular forest land parcel whose horizontal projection area is 1031.179m<sup>2</sup>. Ninety-nine feature points, which can reflect a detailed ground feature, are obtained through field measurement. Scatter plots are shown in Figure 6. Then select twenty-nine points, which can reflect roughly. These points are shown in Figure 7. Extract the boundaries automatically of point sets in Figure 6 and Figure 7 and build TIN models based on the measured feature points (Figure 8 and Figure 9). Then calculate surface area. The results are shown in Table 1.

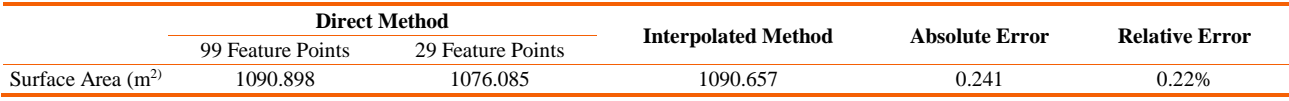

Exegesis: Absolute error and relative error are based on comparison between the result of direct method and 99 feature points.

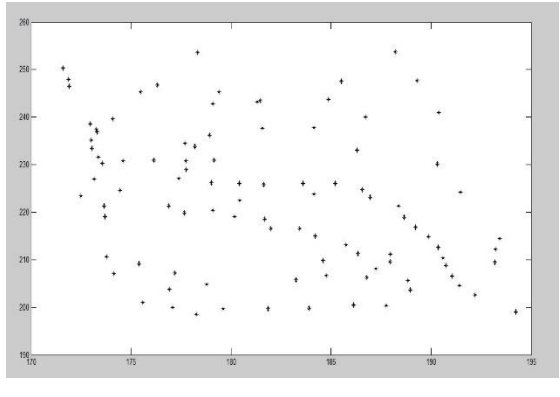

FIGURE 6 Dense points

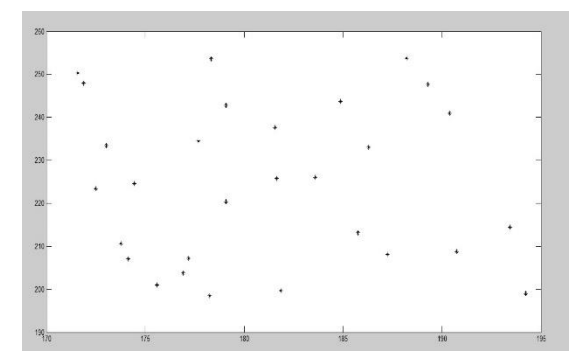

FIGURE 7 Sparse points

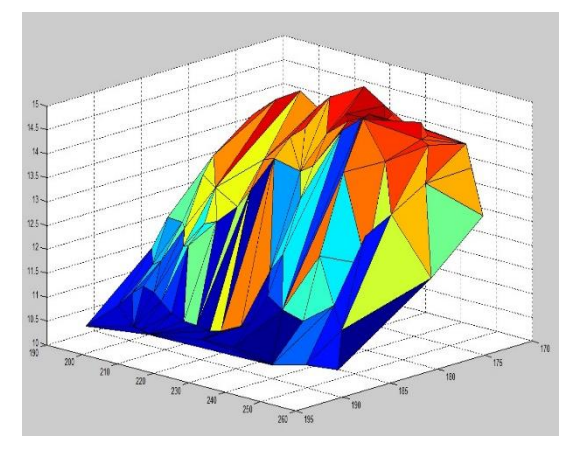

FIGURE 8 TIN of dense points

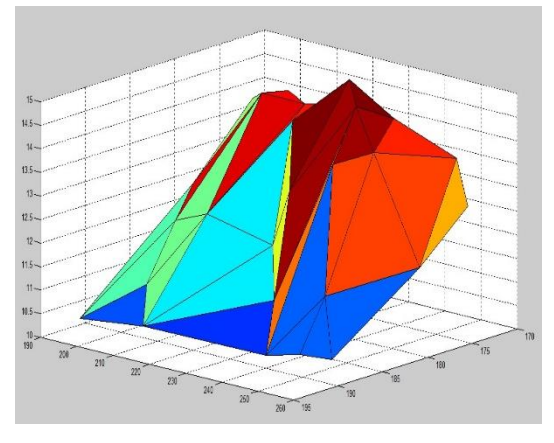

FIGURE 9 TIN of sparse points

The twenty-nine points which can reflect ground feature roughly was interpolated by TPS and the number of interpolation points is one hundred and twenty-one. As shown in Figure 10. This number made the number of small triangle in TIN model after interpolating close to the number of small triangle in dense points' TIN model uninterpolated. The new TIN model was built on the one hundred and twenty-one interpolation points and twenty-nine feature points(as shown in Figure 11).The surface area was calculated and shown in Table 1.

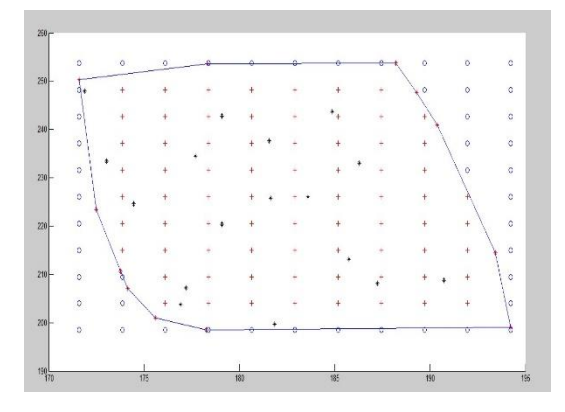

FIGURE 10 Scatter plot

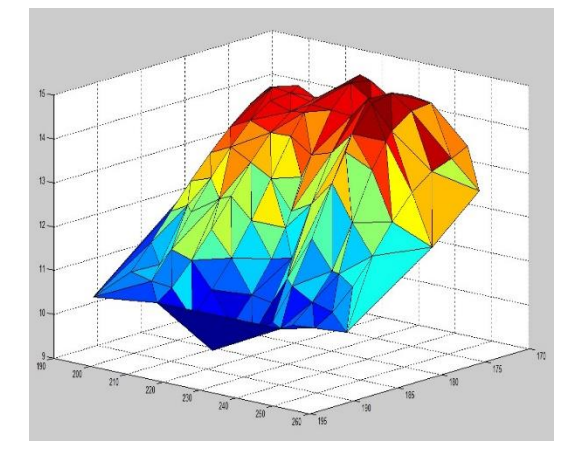

FIGURE 11 The new TIN

As can be seen from Table 1, the area based on less points is a lot less than the area based on more points. This is consistent with the feature of surface area calculation based on TIN. However, the number of feature points may not be large in actual measurement. So, the sparse points should be interpolated by TPS function. The difference between interpolated method and direct method using dense points just is 0.241m<sup>2</sup> . It shows that the interpolation algorithm is feasible and it can reduce the workload of field data collection.

# **5 Conclusions**

1) The method of irregular surface area calculation based on MATLAB is to use MATLAB to extract boundary of irregular land parcel surface and interpolate the sampling points by TPS function, then generate TIN model, finally calculate area of irregular land parcel. This method has a comprehensive theoretical foundation and it is proved feasible by experiments. It can solve area-calculating problem in forest right confirmation better.

2) The irregular surface area-calculating method based on MATLAB just need to enter the measured feature points file and select the appropriate number of interpolation points. It's easy to use and has high degree of automation in the industry.

3) In the case measured featured points can reflect the basic topography of target area, calculation accuracy can

#### **References**

- [1] Jiang F, Lv X-h, Wang Z-l 2005 The Analysis of DEM Surface Area Based on Composed Calculus Algorithms *Journal of Institute of Surveying and Mapping* **22**(4) 263-5
- [2] Yu J, Lv P, Zheng C 2010 A Comparative Research on Methods of Delaunay Triangulation *Journal of Image and Graphics* **15**(8) 1158- 67
- [3] Li M, Zhang X-l 2010 Research on the Algorithm of TIN Building and its Application *Geomatics & Spatial Information Technology* **33**(2) 44-5

meet the requirement of practical work when the number of interpolation points is about 4 times as the number of measured feature points. This decreases about four-fifths of the workload outside the industry, greatly improved work efficiency.

#### **Acknowledgements**

The work was supported by the fund of the Priority Academic Program Development of Jiangsu Higher Education Institutions (PADP).

- [4] Li L-s, Zhang Y 2012 Spatial Interpolation Method of the Meteorological Factor In Northeast China Based on GIS *Meteorological and Environmental Research* **3**(3-4) 23-5, 33
- [5] Sun H-y, Ding D 2005 Thin plate spline and mathematic description of complicated surface *Engineering Of Surveying And Mapping* **15**(2) 7-8
- [6] Zhang Z-y 2010 MATLAB Tutorial: R2010a *Beijing university of aeronautics and astronautics press*

#### **Authors**

#### **Jiazhu Zheng, born in 1971, Jiangsu Province of China**

**Yehemin Gao, born in 1992, Anhui Province of China**

**Current position, grades**: associate professor.

**University studies**: PhD degree was earned in major of surveying and mapping, Nanjing Forestry University in 2012. **Scientific interest**: GPS principle and its application in forestry engineering, the application of civil engineering, precise engineering survey.

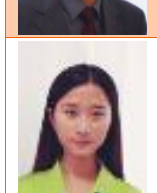

## **Current position, grades**: student.

**University studies**: postgraduate studies in major of surveying and mapping engineering, Nanjing Forestry University. **Scientific interest**: GPS principle and its application in forestry engineering, the application of civil engineering, precise engineering survey.